## **WHOO.AI MOBILE VIDEO INTERCOM**

THE SMARTER, SAFER, BETTER WAY TO **ACCESS YOUR FRONT DOOR.** 

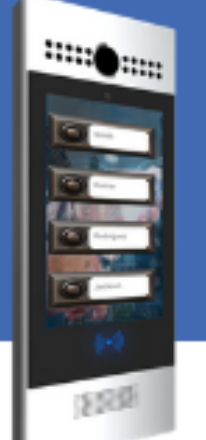

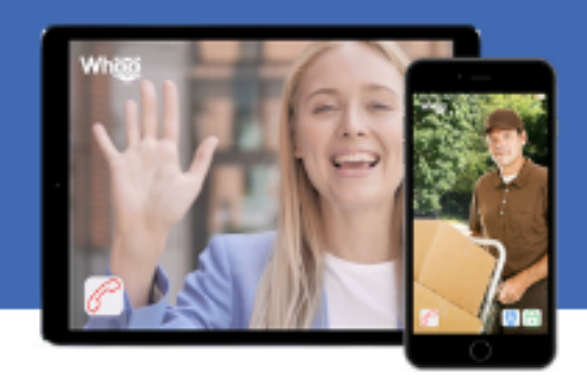

## **CONGRATULATIONS, AND WELCOME TO THE WHOO.AI FAMILY.**

We are so happy that you have chosen Whoo.ai as your access control solution To ensure a seamless one day transition, complete the following steps *before* installation.

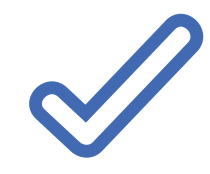

## **Your building needs internet access**

Verify that you have a stable and reliable internet connection in place at your front entrance.

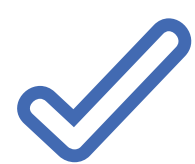

## **Register your system administrator**

Email info@whoo.ai with the name, title and email address of the account administrator for account setup.

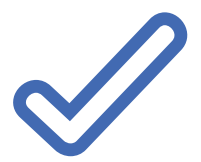

**Compile your resident information** Arrange a list of resident names, email addresses, and phone numbers and email it to info@whoo.ai.

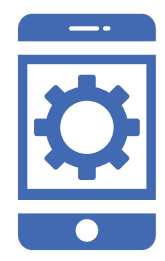

Once your Whoo.ai Mobile Intercom is installed your router connection will need to be configured. This is a easy step and we will help you with this.

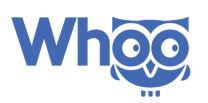